# **GOLDENGATE**

#### Transactional Data Management Solutions

December 13, 2005 NYOUG

**Eliminating Downtime When Migrating or Upgrading to Oracle 10** *g*

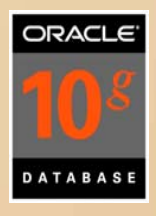

# Agenda

•

- GoldenGate Overview
	- What is Transactional Data Management?
- •Why Migrate/Upgrade to Oracle 10g?
- •High Availability Concerns: Upgrades and Migrations
- •Technology Choices and Trade-offs
- • Near-Zero Downtime Solution: Using Oracle XTTS and GoldenGate
	- Process for 9i  $\rightarrow$  10g Cross-Platform
	- Failback Contingency
- •Post Migration: Data Verification
- •Summary, Q&A

# **Background**

- • Software architect for GoldenGate's High Availability and Disaster Tolerance offerings.
- $\bullet$ 10 years of kernel development experience in Recovery group.
- • Responsible for redo generation component of the database from 8i to 10.2
- • Patent-filed contributions at Oracle include the development of Cross Platform Transportable Tablespaces (Oracle 10*g*), Multi-threaded redo generation (9i), Multiple block size cache support (9i), and Whole database transport (10.2).
- • Led technical team responsible for high-speed data movement across platforms as part of Oracle's cost-cutting initiatives.

### About GoldenGate Software

GoldenGate Software is a privately held software company that offers Transactional Data Management solutions.

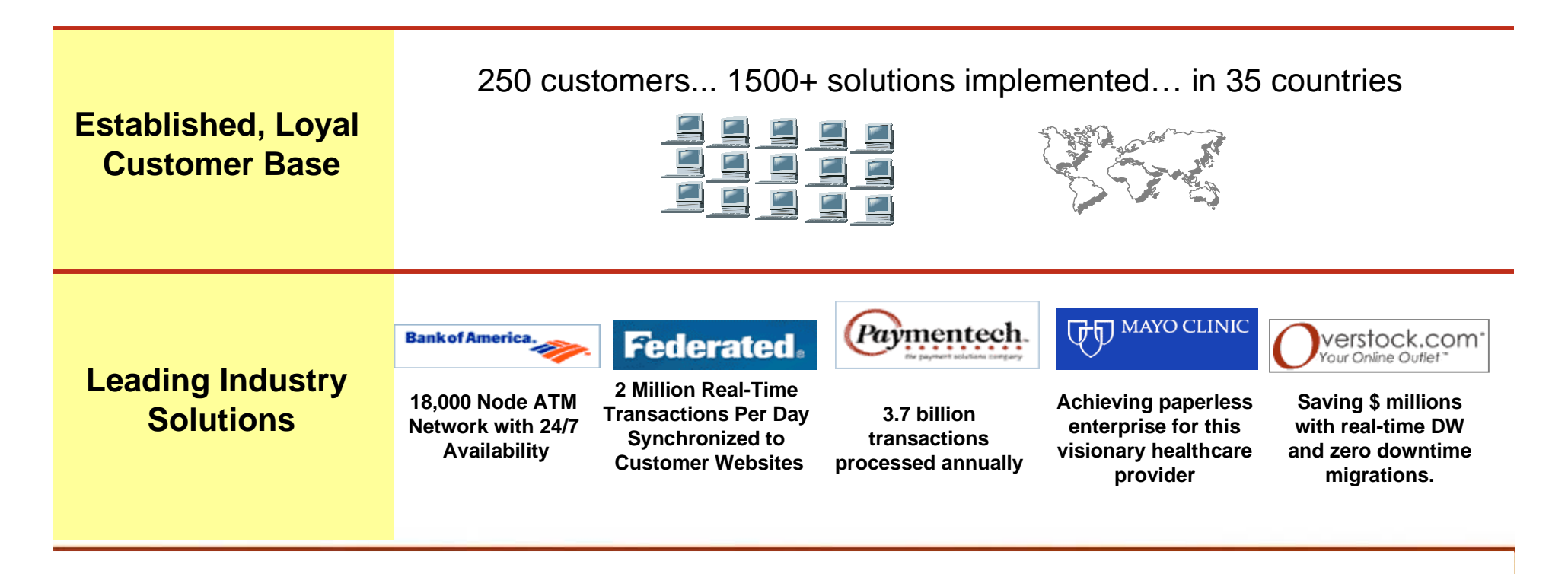

#### Transactional Data Management

TDM provides guaranteed capture, routing, transformation, delivery, and verification of data transactions across heterogeneous environments in real time.

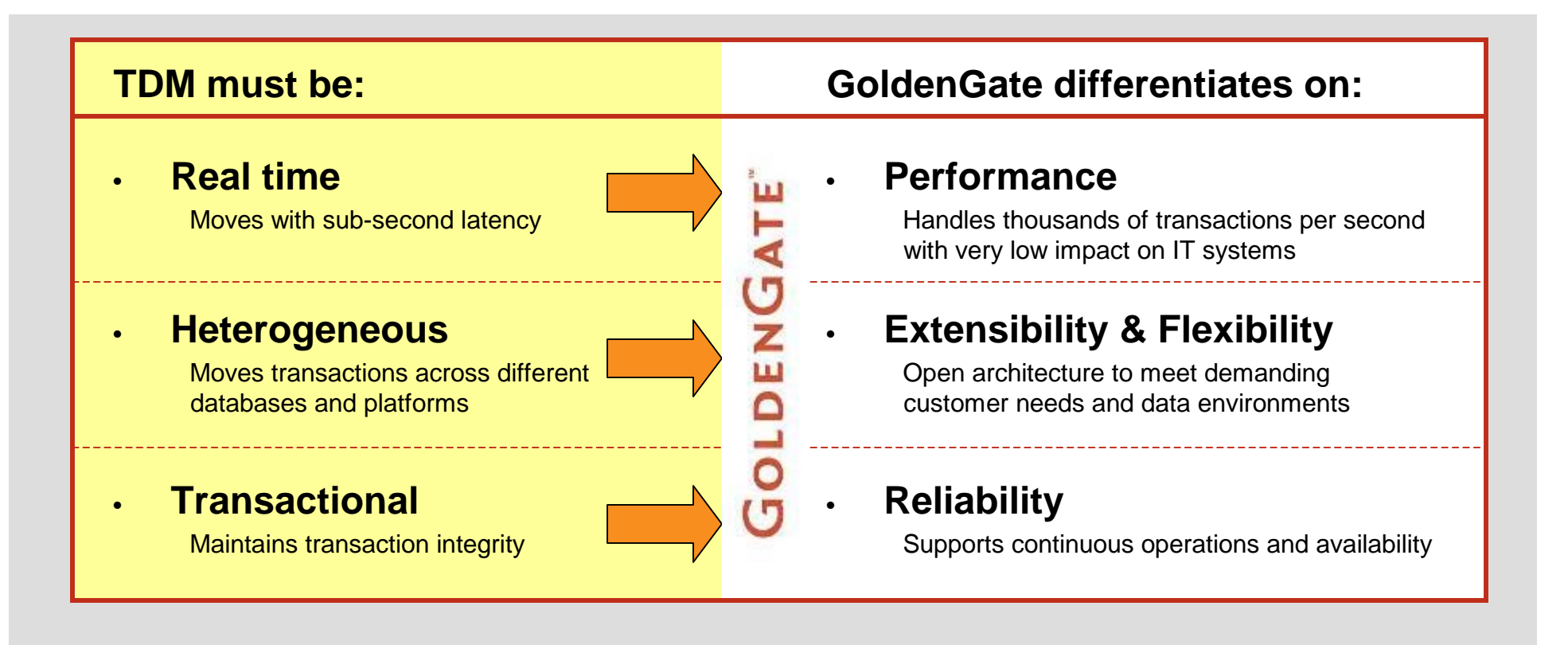

# Q

### **Sohan DeMel**

Senior Director Clustering and Storage Products Oracle Corporation

**Oracle Database 10g: Why upgrade now?**

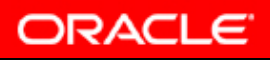

- •Automatic Storage Management
- •Automatic Workload Management
- •Self Managing Database

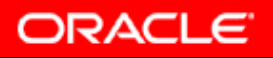

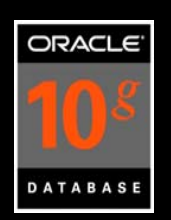

 A **Database File System** which provides cluster file system and volume manager capabilities that are integrated into the Oracle database 10g kernel at no additional cost

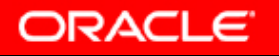

#### • **Low Cost**

- **Eliminates need for volume manager and file systems**
- **Works well with inexpensive, modular storage**
- **Better storage utilization**
- **Easy up to 50% less DBA/Sys Admin work**
- •**Fault tolerant**
- •**Raw disk performance**
- •**Capacity on demand**
- •**Automatic I/O load balancing**

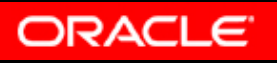

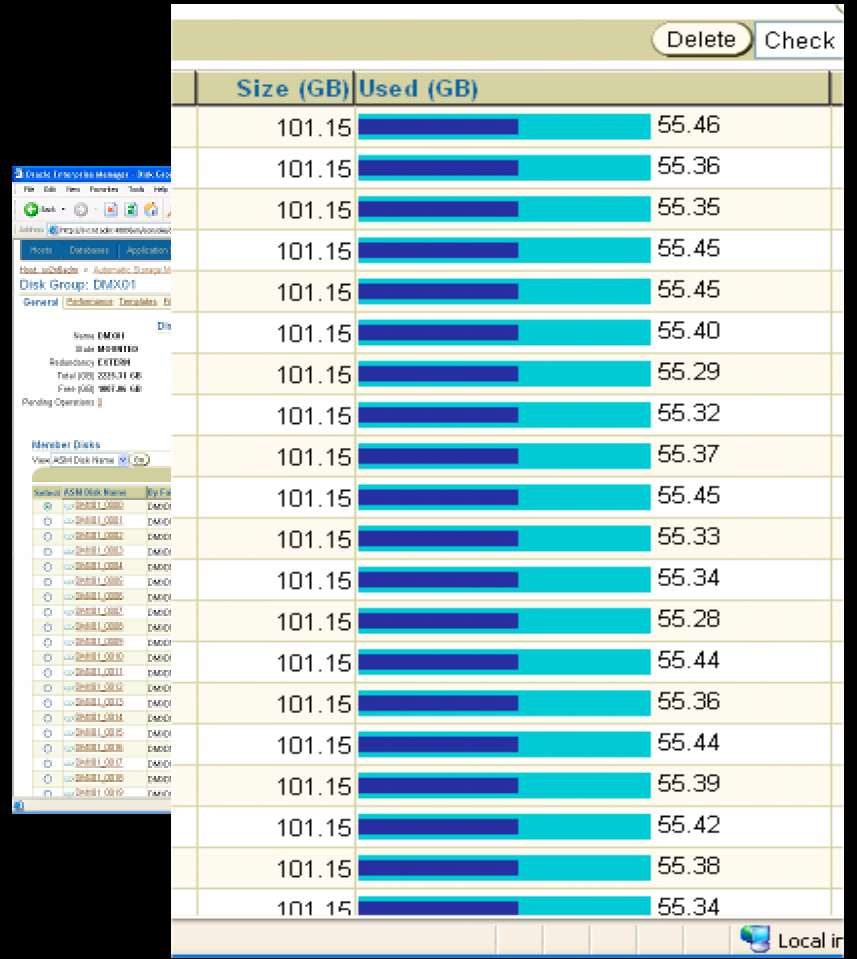

#### **Note the even distribution of data across the storage array**

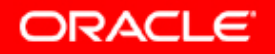

#### An On-line Retailer's Assessment of I/O Performance

#### ASM ys ext3 and OCFS for full scan and index build

speed to perform operation - small is better

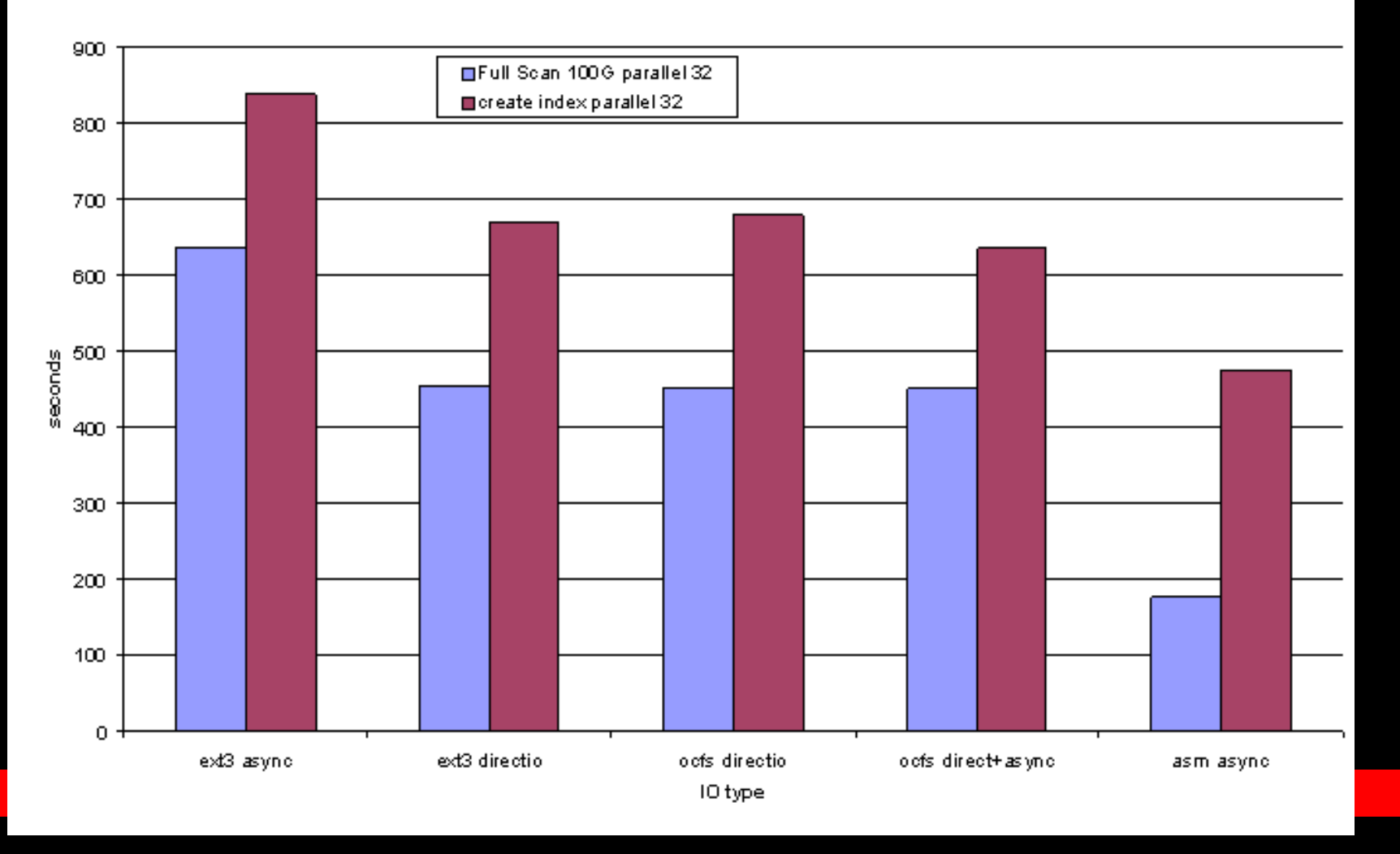

- • **"Service" - a database service abstraction for directing workloads**
- • **Services provide an infrastructure for managing multiple application workloads in a shared database environment**
- • **Management of performance and high availability at a granular level**

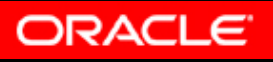

#### An On-line Retailer's Implementation of RAC/ASM/Lintel

### Scale it out to 16+ Gbytes per second of I/O

16 - 4 Processor Serverswith 8 Fiber Ports 8 Fiber Switches 128 - Fiber Arrays (1 porteach) 1920-72G 15K DEK Drives

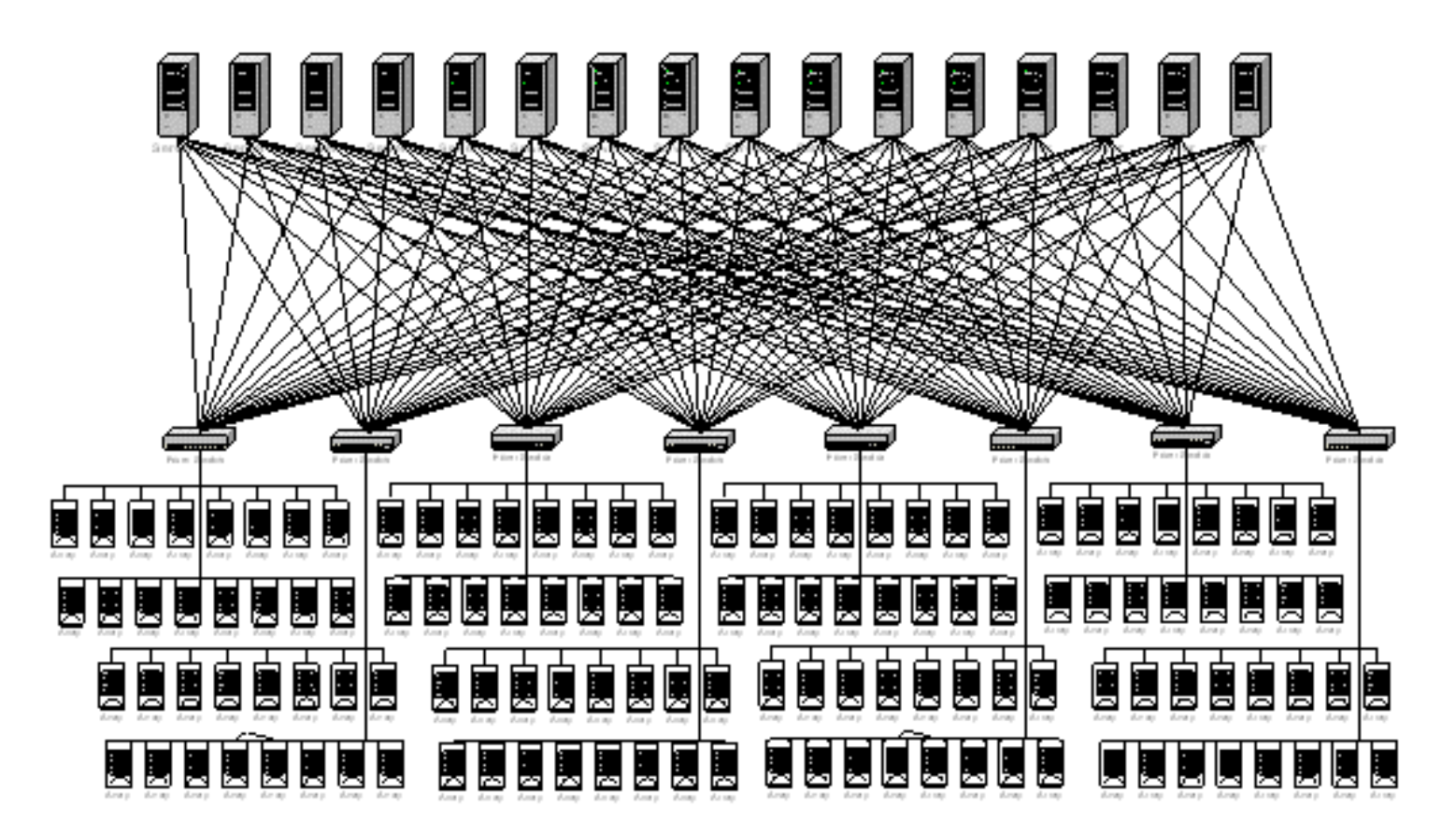

#### 10g Release2 Beta Customer's Test Results

Oracle9i RAC

Oracle RAC 10g

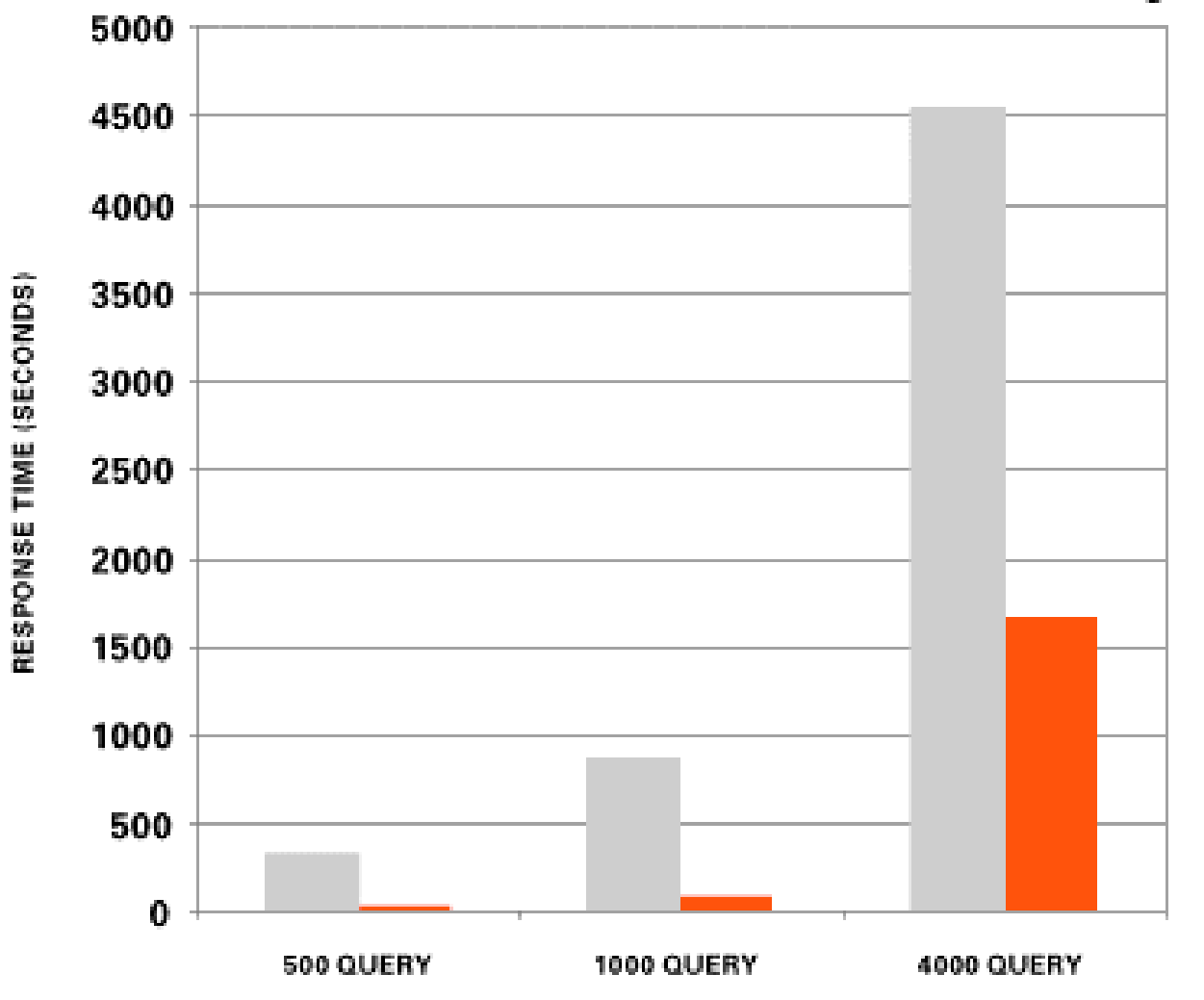

#### **Built-in Intelligent Infrastructure**

- **Code instrumentation**
- **Workload repository**

#### **Automation of Routine Tasks**

- **Automatic disk-based backup and recovery**
- **Automatic optimizer statistics collection**
- **Automatic PGA and SGA Memory Management**
- **Automatic Storage Management**

#### **Tools to Empower the DBA**

- **Automatic Database Diagnostic Monitor**
- **Automatic Tuning Optimizer**
- •**Lots more …**

•

•

•

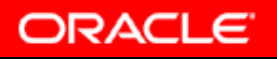

## HA/DR – Systematic View

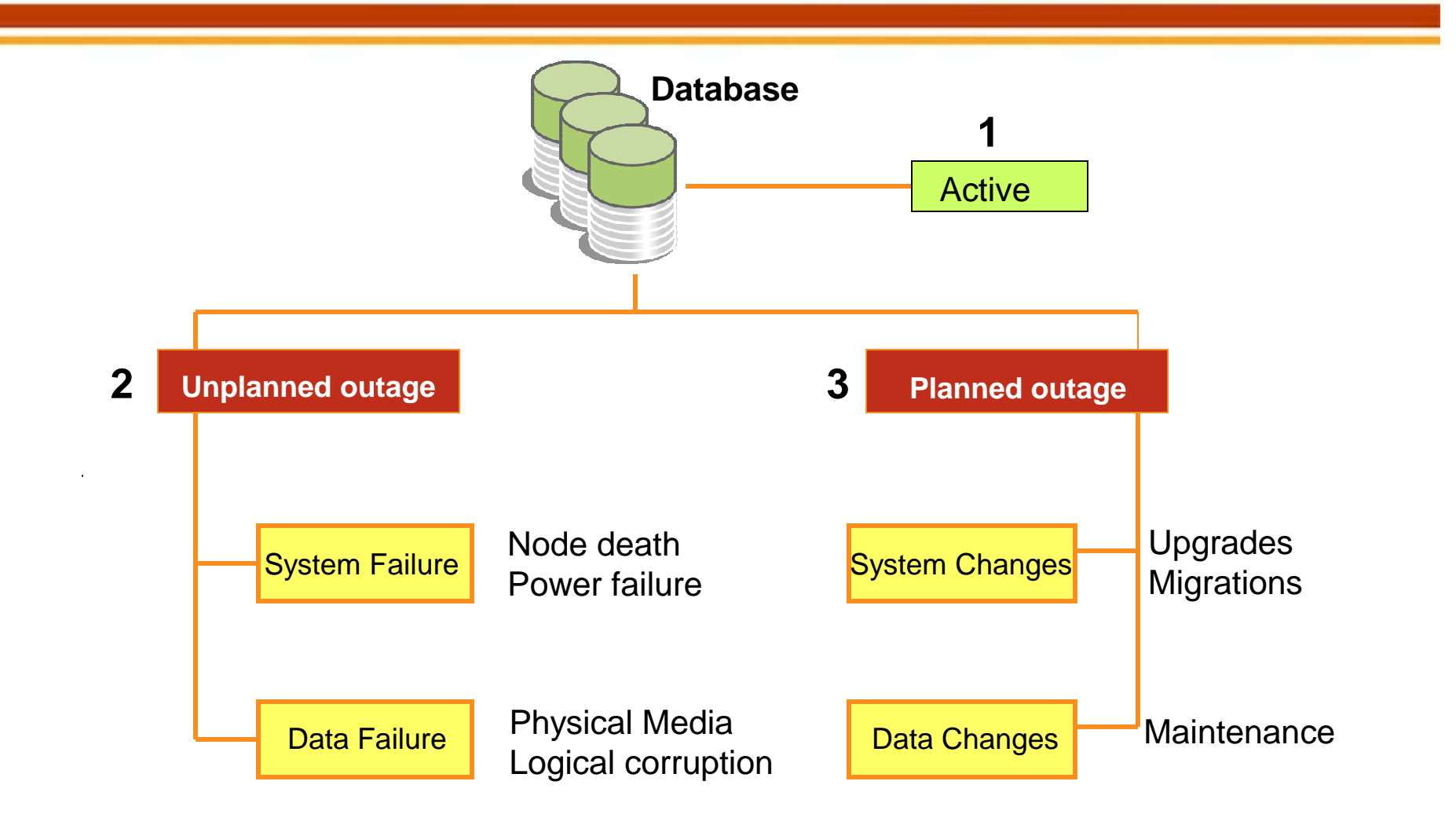

# Upgrades vs. Migrations

- **Upgrade** Change of database version only
	- In place upgrades

•

- Rolling upgrades (least amount of outage time)
- • **Migration** – Change in database vendor, platform, hardware

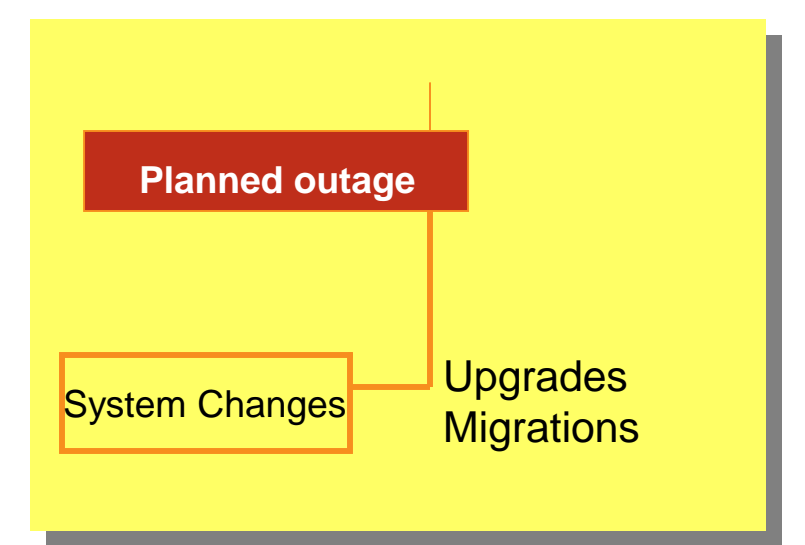

### Challenges in HA Environments

- • **Maintaining SLA during planned outage**
	- Revenue Impact
	- Customer Expectations
	- –Interdependencies, Integration

#### •**Data issues**

- Instantiating Terabytes/Petabytes
- –Staging areas
- –Change Management
- –Special Handling

- • **Synchronization issues**
	- –Incremental data movement
	- –Source database impact
- • **Failback strategy**
	- –System/Application verification
	- –Continued data growth

### Technology Choices for Oracle Migrations

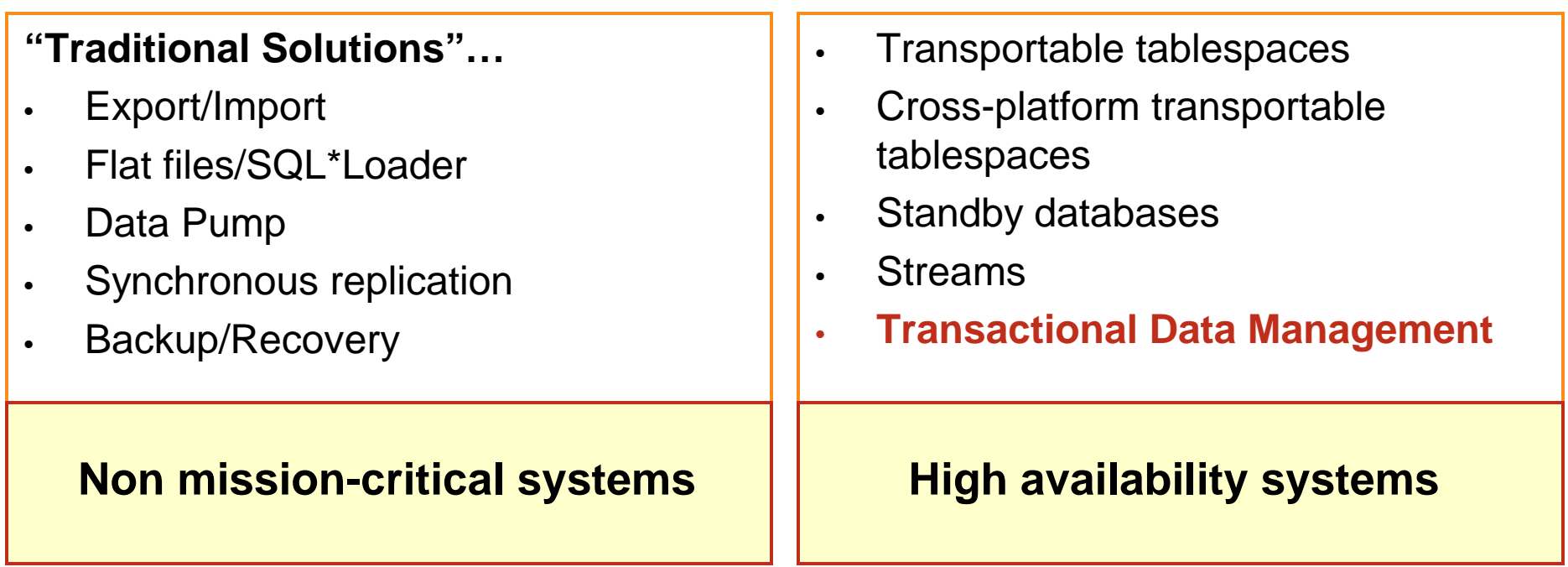

### Technology Choices for Oracle Migrations

#### **"Traditional Solutions"…**

- •Export/Import
- •Flat files/ SQL\*Loader
- •Data Pump
- •Synchronous replication
- •Backup/Recovery

#### **Non mission-critical systems**

- • Migration time dependent on size of data
- • Assume a moderate to significant amount of planned downtime
- • Significant overhead on the source database
- • No ongoing management of transactions
- • Complex, error prone, unmanageable
- • No real-time data verificationstrategy
- •No manageable failback strategy

### Technology Choices for Oracle Migrations

- • Transportable Tablespaces
	- –No updates possible
	- –No incremental solution
	- –No failback solution
- • Standby Databases (Logical)
	- No Rolling upgrade in 9i
	- Cannot be used for heterogeneous migration/upgrade
	- –No real time verification solution
- • Streams
	- –Rolling Upgrade not supported in 9i
	- Limited Datatype support (e.g. no LONG support in 9i)
	- –No real time verification solution
- •Transportable tablespaces
- •Cross-platform transportable tablespaces
- •Standby databases
- •Streams
- •**Transactional Data Management**

#### **High availability systems**

### Available Solutions/Techniques, Tradeoffs

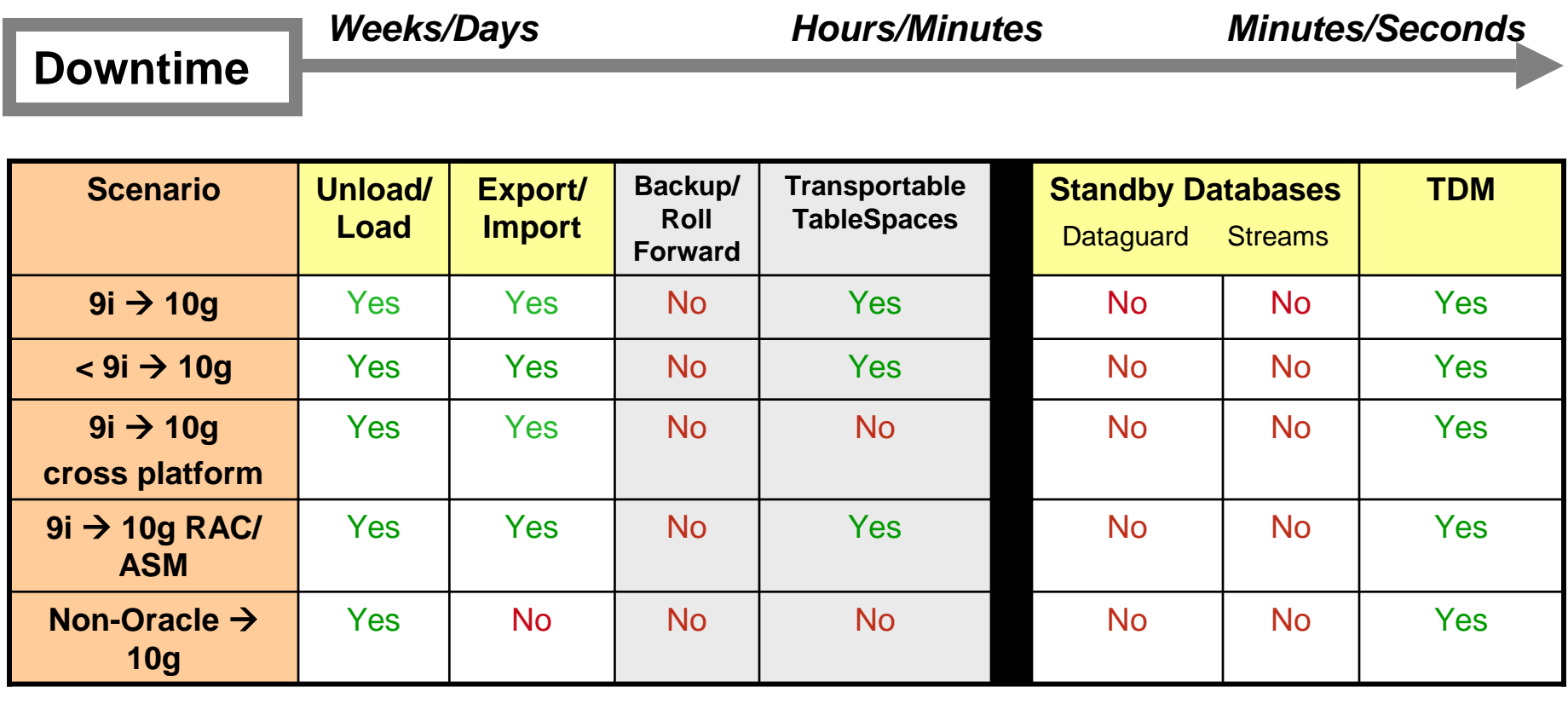

Extended downtime

Real Time

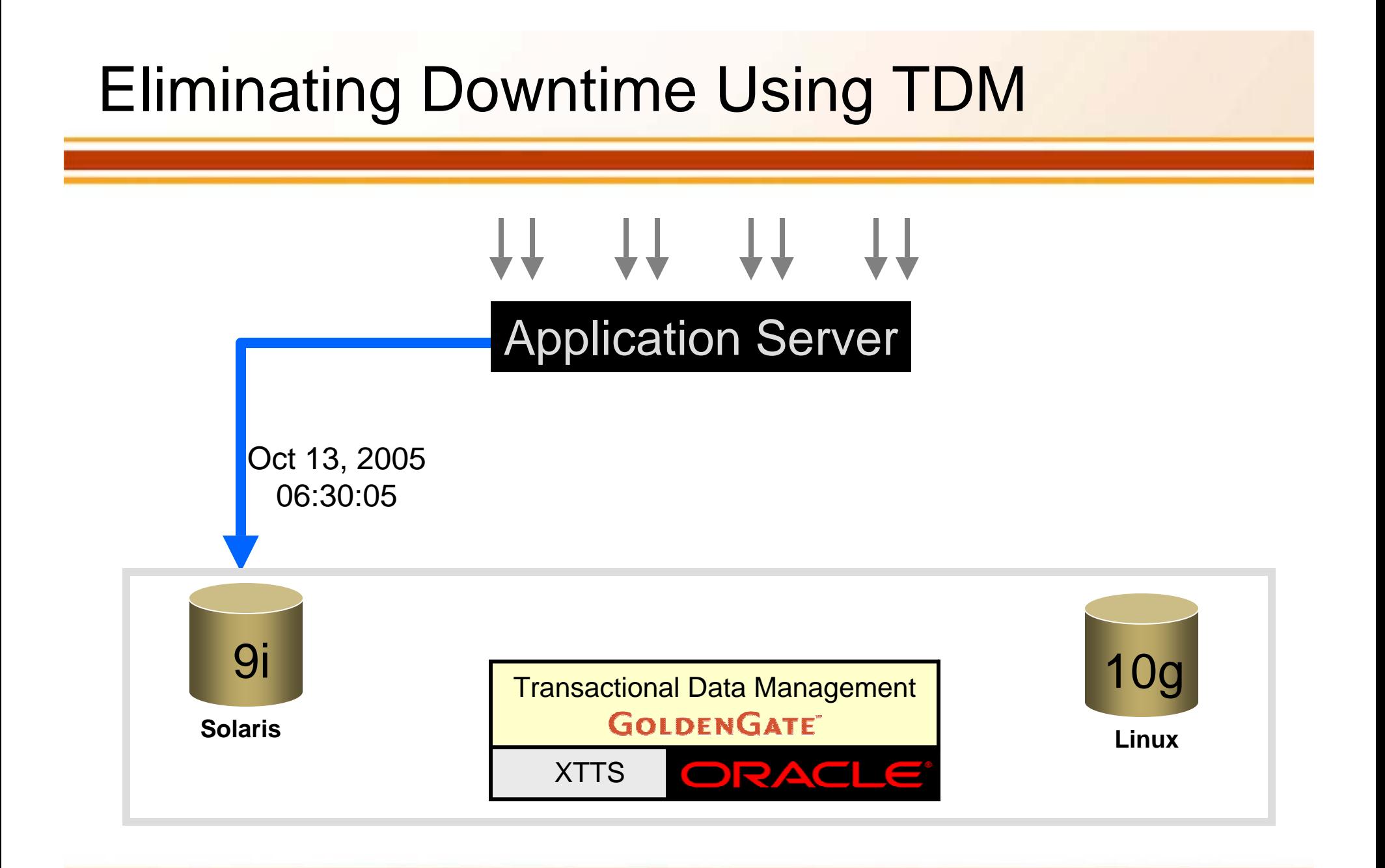

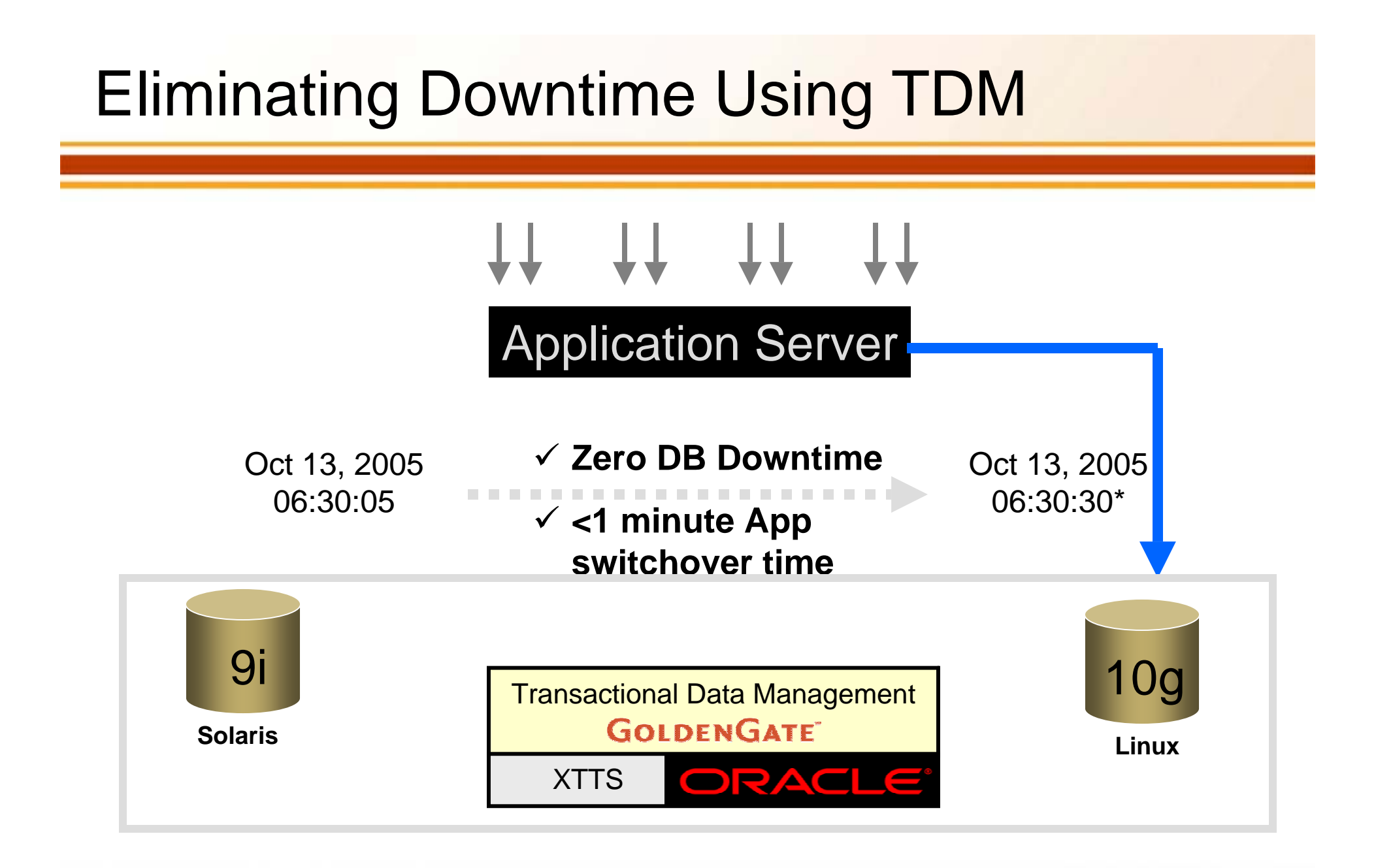

\* Depends on Application Switchover time

# How GoldenGate TDM Works

**Capture:** Committed changes are captured (and can be filtered) as they occur by reading the transaction logs.

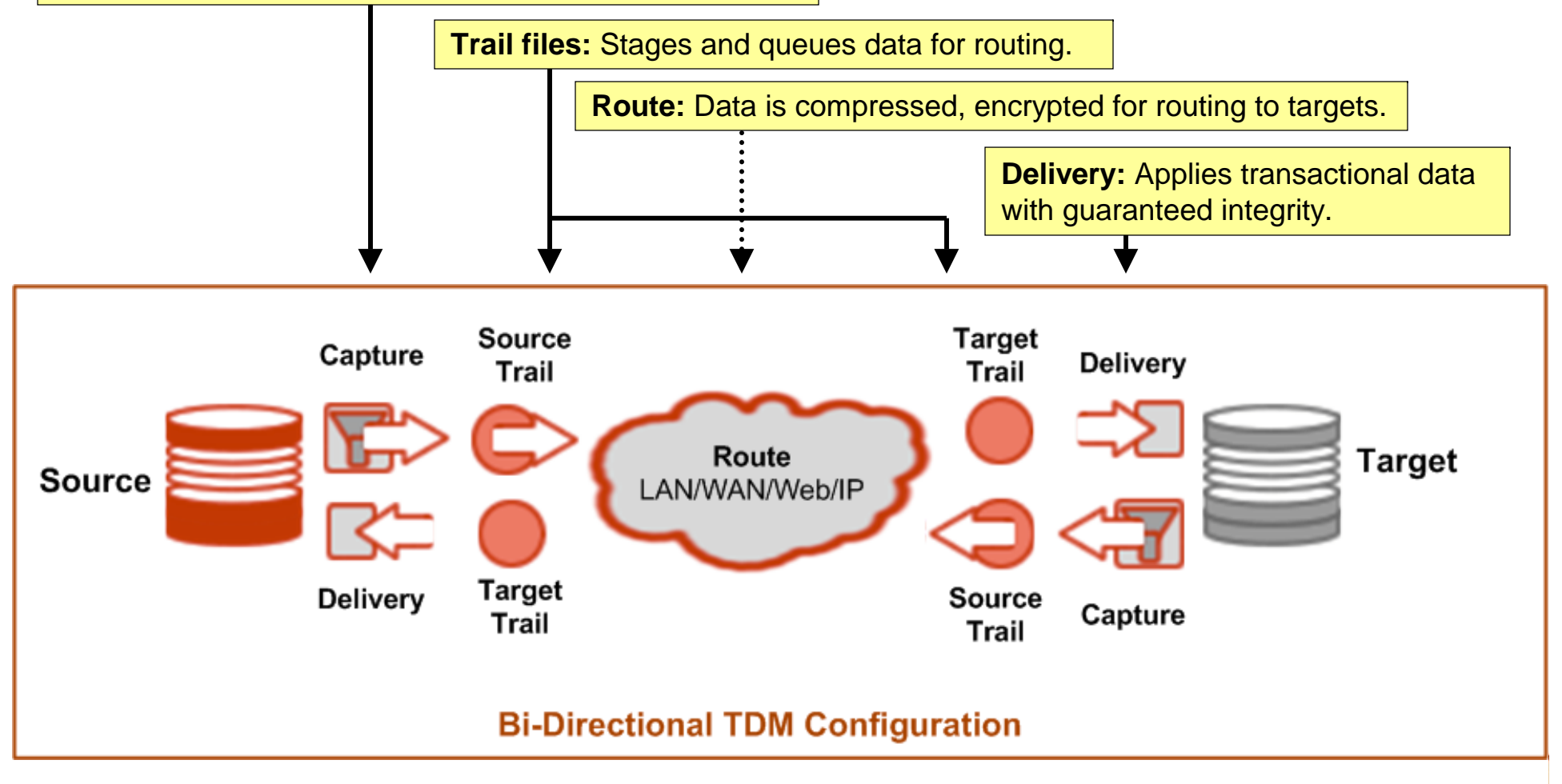

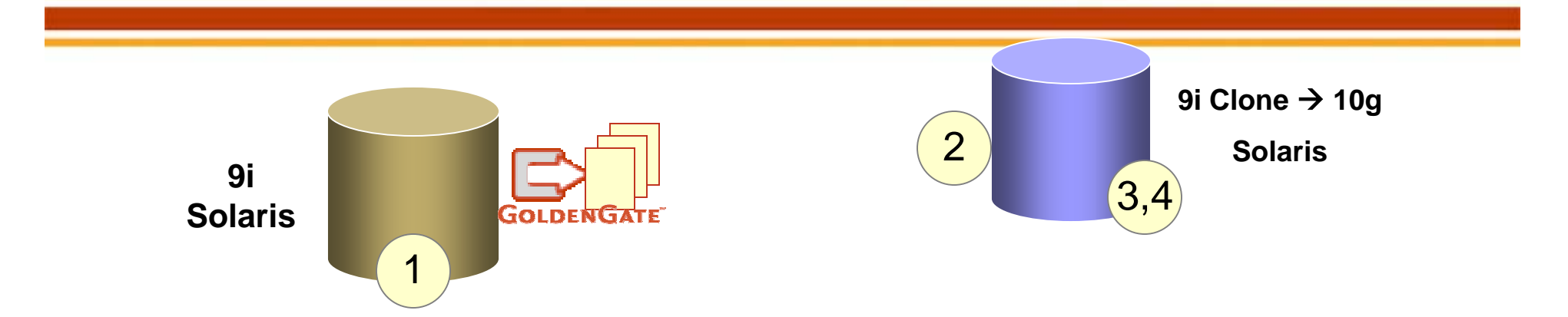

- •Start GoldenGate TDM's Capture process
- •Set up Clone database, then Upgrade to 10g
- • Cross platform transportable tablespaces metadata export
- • Use a full database NOROWS export (Views, Packages, etc)

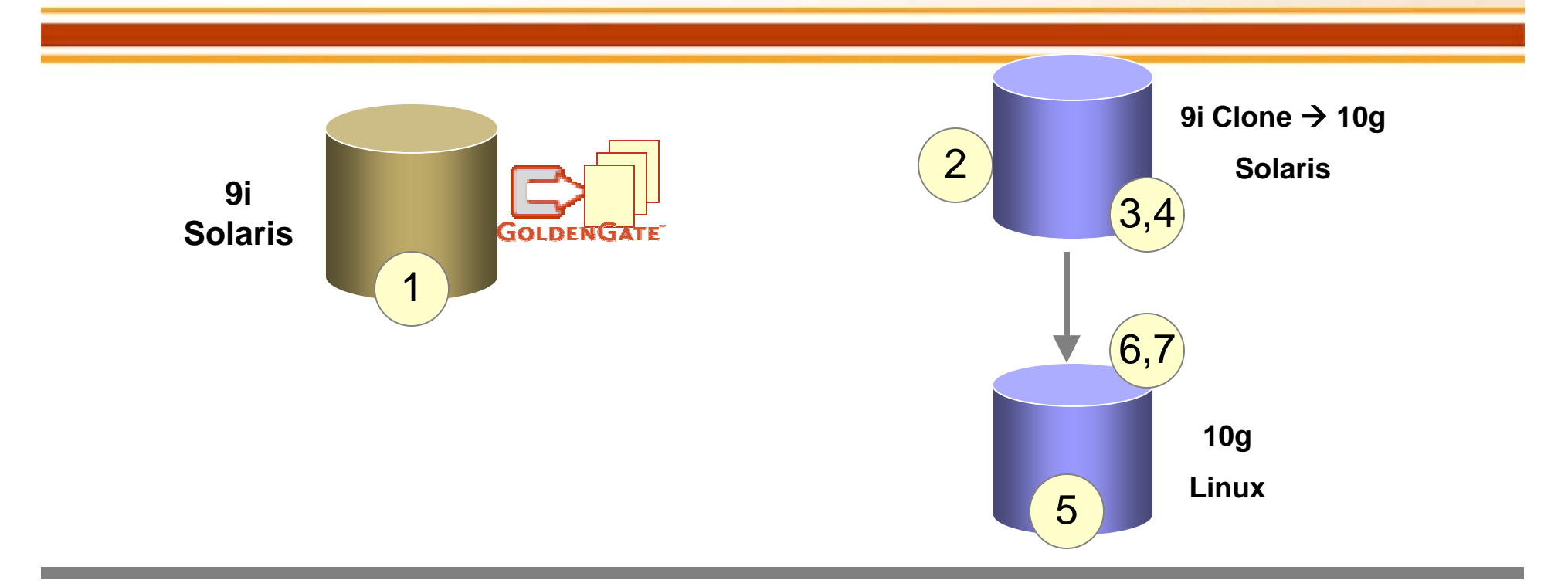

- •Start GoldenGate TDM's Capture process
- •Set up Clone database, then Upgrade to 10g
- • Cross platform transportable tablespaces metadata export
- • Use a full database NOROWS export (Views, Packages, etc)
- •Set up a new 10g vanilla target
- • Cross platform transportable tablespaces metadata import
- •Full import with IGNORE option

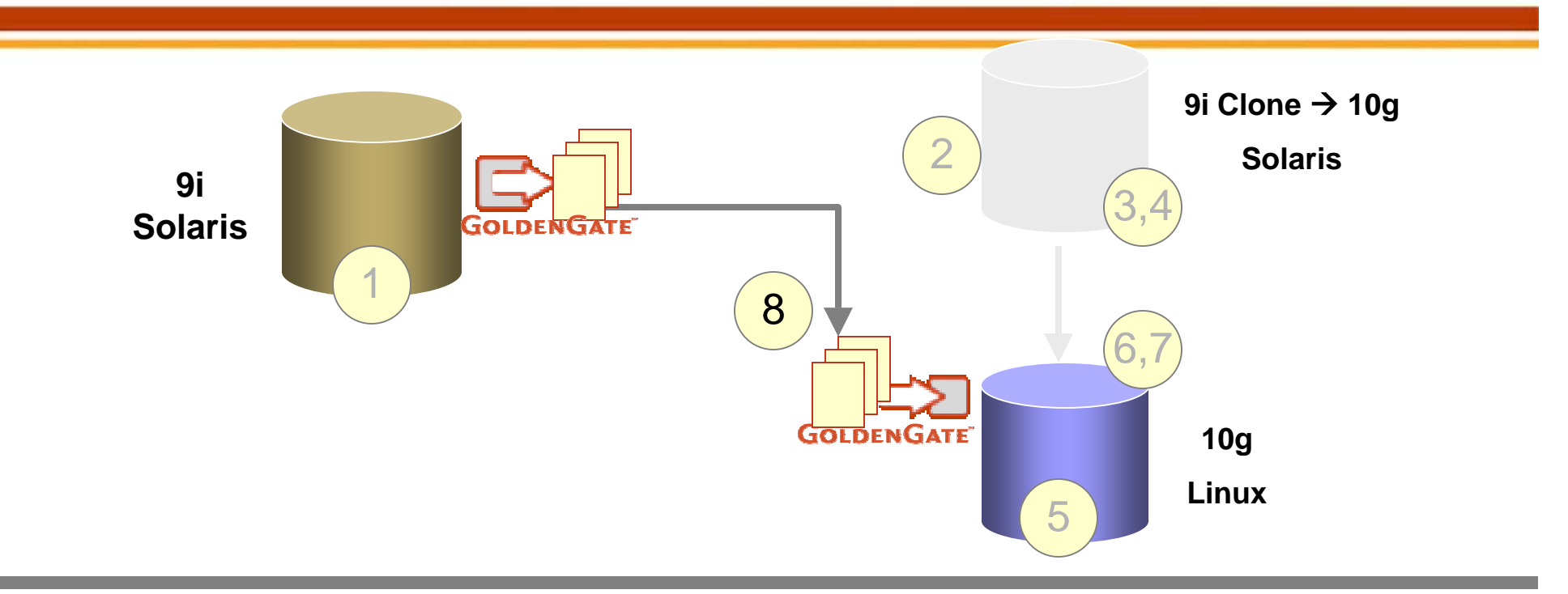

- •Start GoldenGate TDM's Capture process
- •Set up Clone database, then Upgrade to 10g
- • Cross platform transportable tablespaces metadata export
- • Use a full database NOROWS export (Views, Packages, etc)
- •Set up a new 10g vanilla target
- • Cross platform transportable tablespaces metadata import
- •Full import with IGNORE option
- •Start GoldenGate TDM Apply process at target
- •\*\*SWITCHOVER\*\* (not depicted)

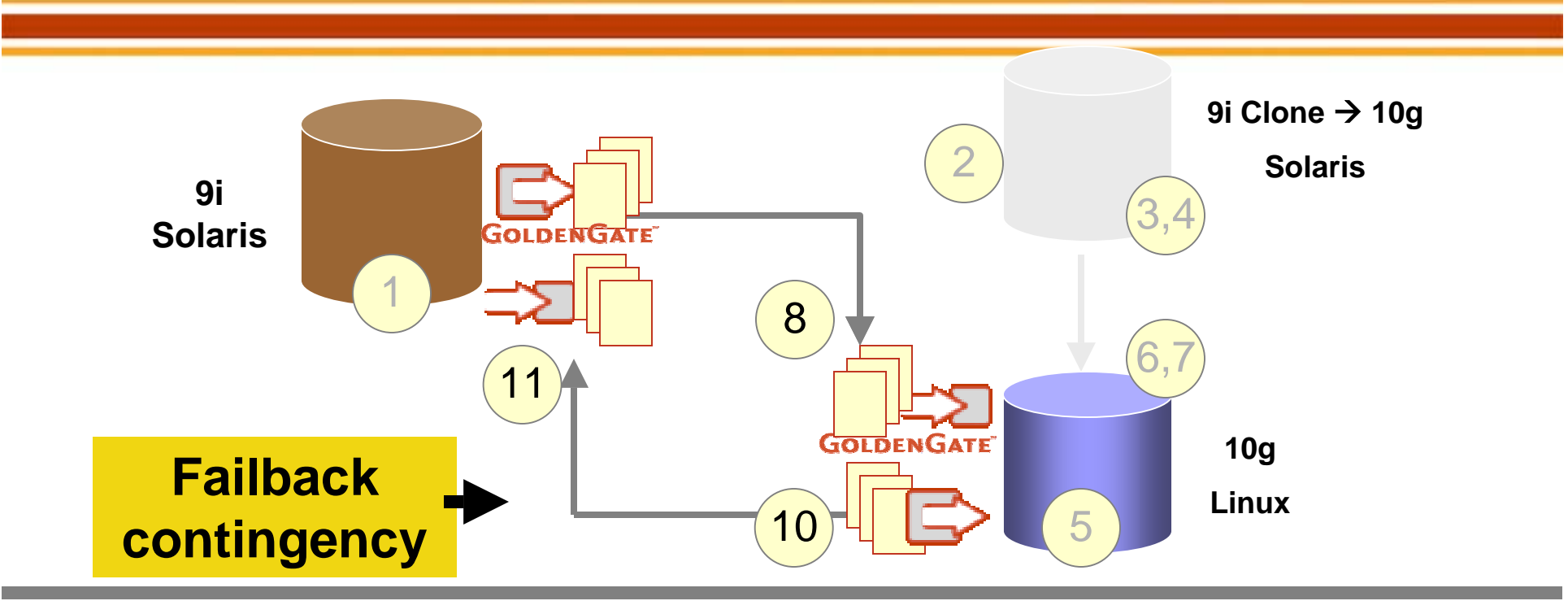

- •Start GoldenGate TDM's Capture process
- •Set up Clone database, then Upgrade to 10g
- • Cross platform transportable tablespaces metadata export
- • Use a full database NOROWS export (Views, Packages, etc)
- •Set up a new 10g vanilla target
- • Cross platform transportable tablespaces metadata import
- •Full import with IGNORE option
- •Start GoldenGate TDM Apply process at target
- •\*\*SWITCHOVER\*\* (not depicted)
- •Start TDM Capture at target (new source)
- •Start TDM Apply at target (old source)

# Migration/Upgrade Detailed Steps

- •Start GoldenGate TDM Capture process (captures consistent data point = QScn)
- $\bullet$  Do a point-in-time recovery of an existing backup until *Qscn* in a staging area. Call this database *Dpitr*.
- $\bullet$ Upgrade *Dpitr* to 10g on Solaris. Advance compatibility to 10.0 or higher.
- •Set up a vanilla 10g database on Linux. Call this database *Dtarget.*
- • Unplug the user tablespaces from *Dpitr* using the Oracle Cross Platform Transportable Tablespaces feature using source side endian conversion. Also take a NOROWS full export.

#### *(Note the conversion would not be required if the endian systems were the same.)*

- $\bullet$  Plug the set of tablespaces into *Dtarget* using the Cross Platform transportable tablespace feature.
- • Make the set if user tablespaces in *Dtarget* Read Write; Do a NOROWS import with IGNORE=Y option.
- • Start GoldenGate Apply process at *Dtarget* and synchronize up to the changes generated since *Qscn.*
- •Switchover the application from *Dprod* to *Dtarget.*

# Migration/Upgrade with Failback

- •Start GoldenGate TDM Capture process (captures consistent data point = QScn)
- $\bullet$  Do a point-in-time recovery of an existing backup until *Qscn* in a staging area. Call this database *Dpitr*.
- $\bullet$ Upgrade *Dpitr* to 10g on Solaris. Advance compatibility to 10.0 or higher.
- •Set up a vanilla 10g database on Linux. Call this database *Dtarget.*
- $\bullet$  Unplug the user tablespaces from *Dpitr* using the Oracle Cross Platform Transportable Tablespaces feature using source side endian conversion. Also take a NOROWS full export.

#### *(Note the conversion would not be required if the endian systems were the same.)*

- $\bullet$  Plug the set of tablespaces into *Dtarget* using the Cross Platform transportable tablespace feature.
- • Make the set if user tablespaces in *Dtarget* Read Write; Do a NOROWS import with IGNORE=Y option.
- $\bullet$  Start GoldenGate Apply process at *Dtarget* and synchronize up to the changes generated since *Qscn.*
- $\bullet$ **Start GoldenGate Capture on** *Dtarget.*
- $\bullet$ Switchover the application from *Dprod* to *Dtarget.*
- •**Start GoldenGate Apply on** *Dprod.*

# Addressing Failback

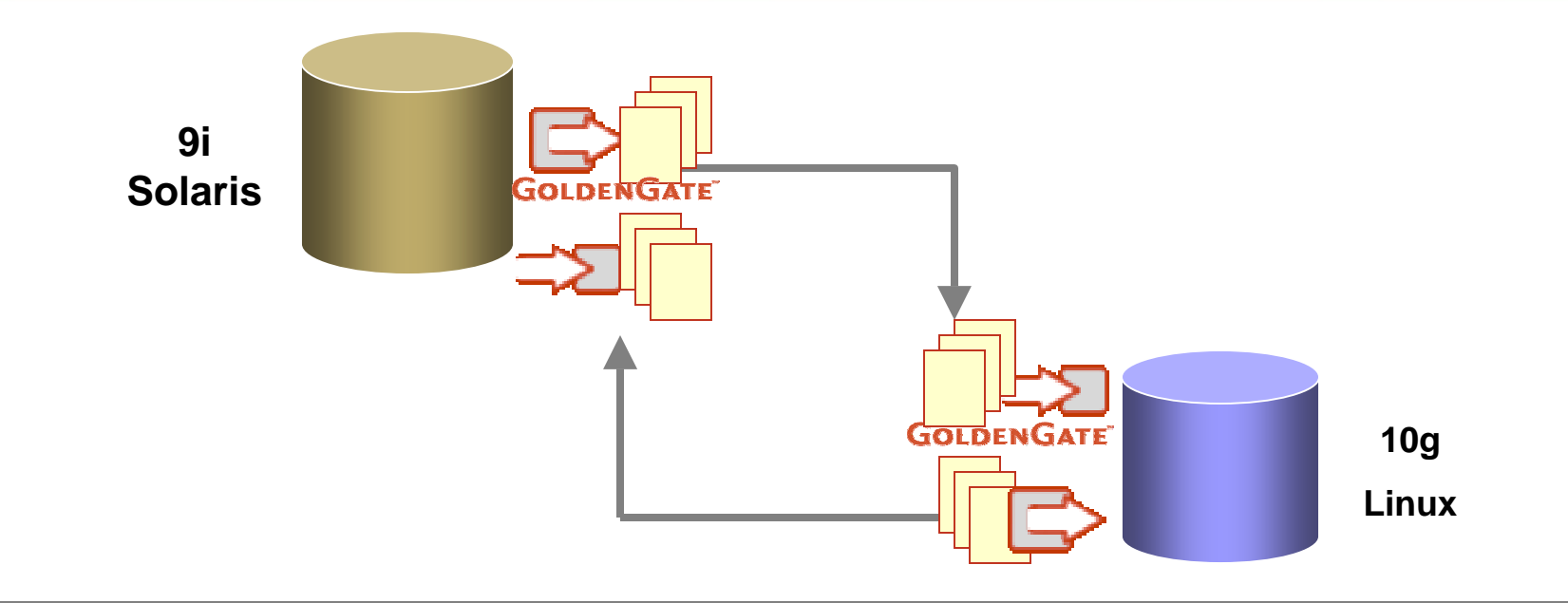

- $\checkmark$ Stop application at new Primary (10g)
- $\checkmark$ Real-time TDM synchronization ensures old primary is synchronized
- $\checkmark$ Switchover Application to old primary (9i)
- $\checkmark$ Start Primary database

### Post Upgrade/Migration: Data Verification

#### **GoldenGate Veridata™**

- Comparisons run while data sources are kept online
- Support for large data volumes
- Selective comparison options
- Unparalleled speed and efficiency
- Flexible reporting for discrepancy analysis

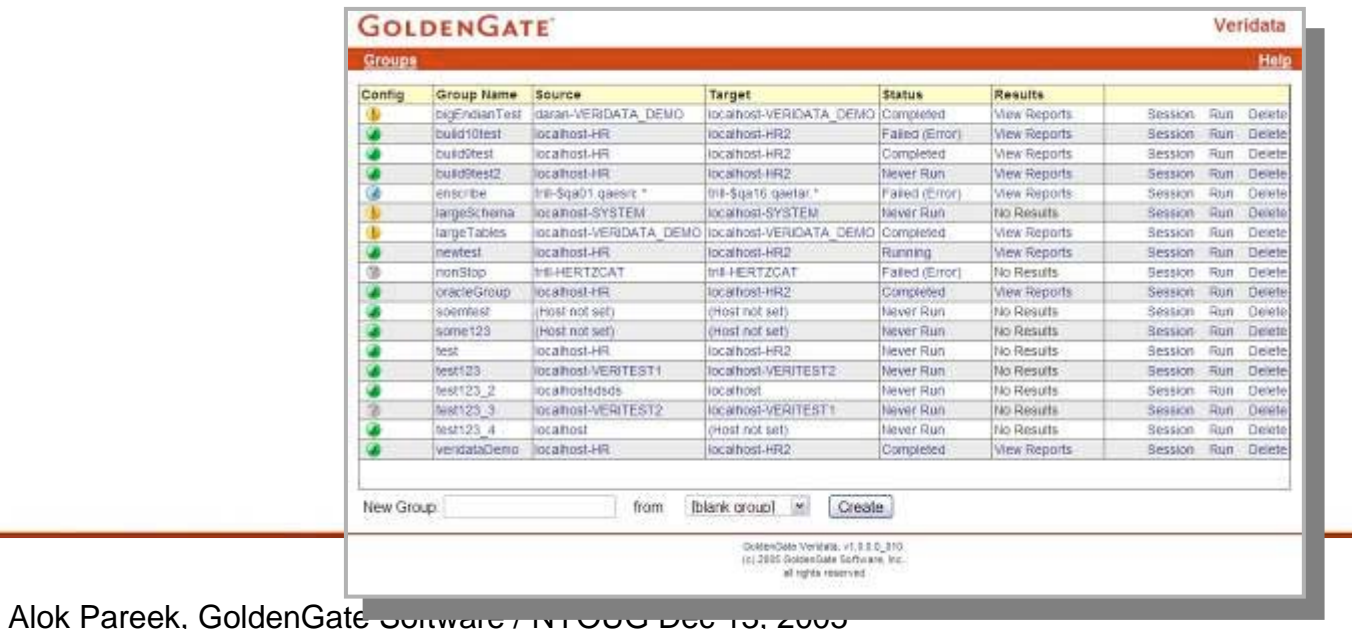

# GoldenGate Veridata: How it Works

- •The user chooses tables or files on the source and target databases
- •The comparison is initiated from the GUI, command line or batch
- • As the databases continue to change, GoldenGate Veridata reports:
	- Persistent discrepancies
	- In-flight data discrepancies (user configurable)

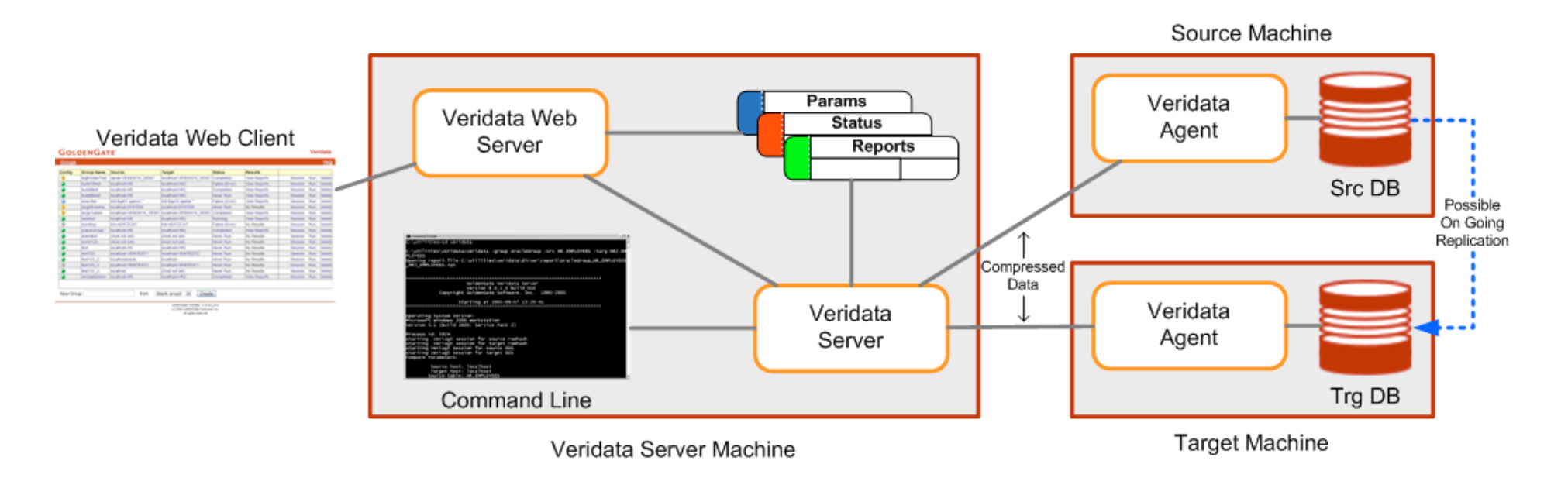

# Key Technical Highlights

- •Rolling upgrade/migration using two databases
- •No instantiation using primary database
- •Offload any conversion to staging database
- •Synchronize transactions across databases
- •Verify data replication and transactional integrity
- •Have a failover strategy

### TDM Upgrade/Migration Advantages

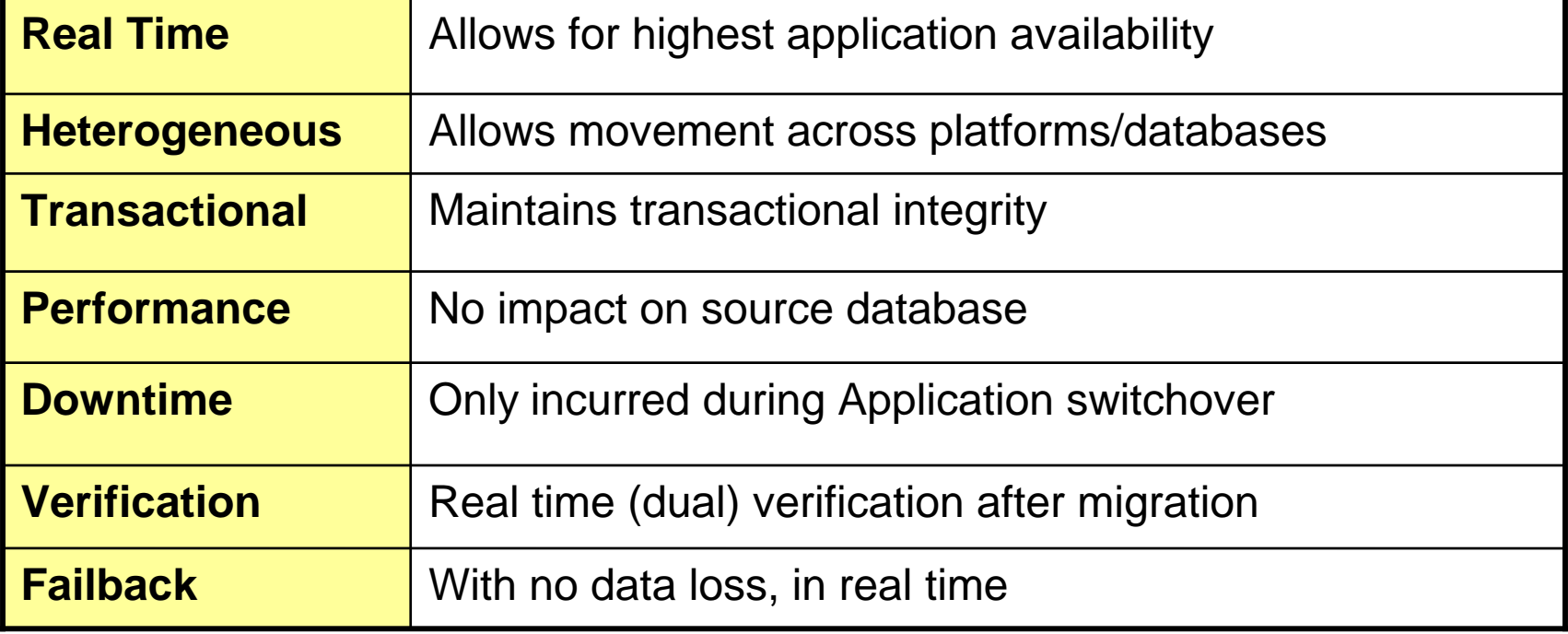

# **GOLDENGATE**

#### Thank You

#### Q+A

**Contact Information:apareek@goldengate.com jsikora@goldengate.com**

**Phone: +1 415-777-0200301 Howard Street, Suite 2100, San Francisco, CA 94105 www.goldengate.com**

### Technology Environments Supported

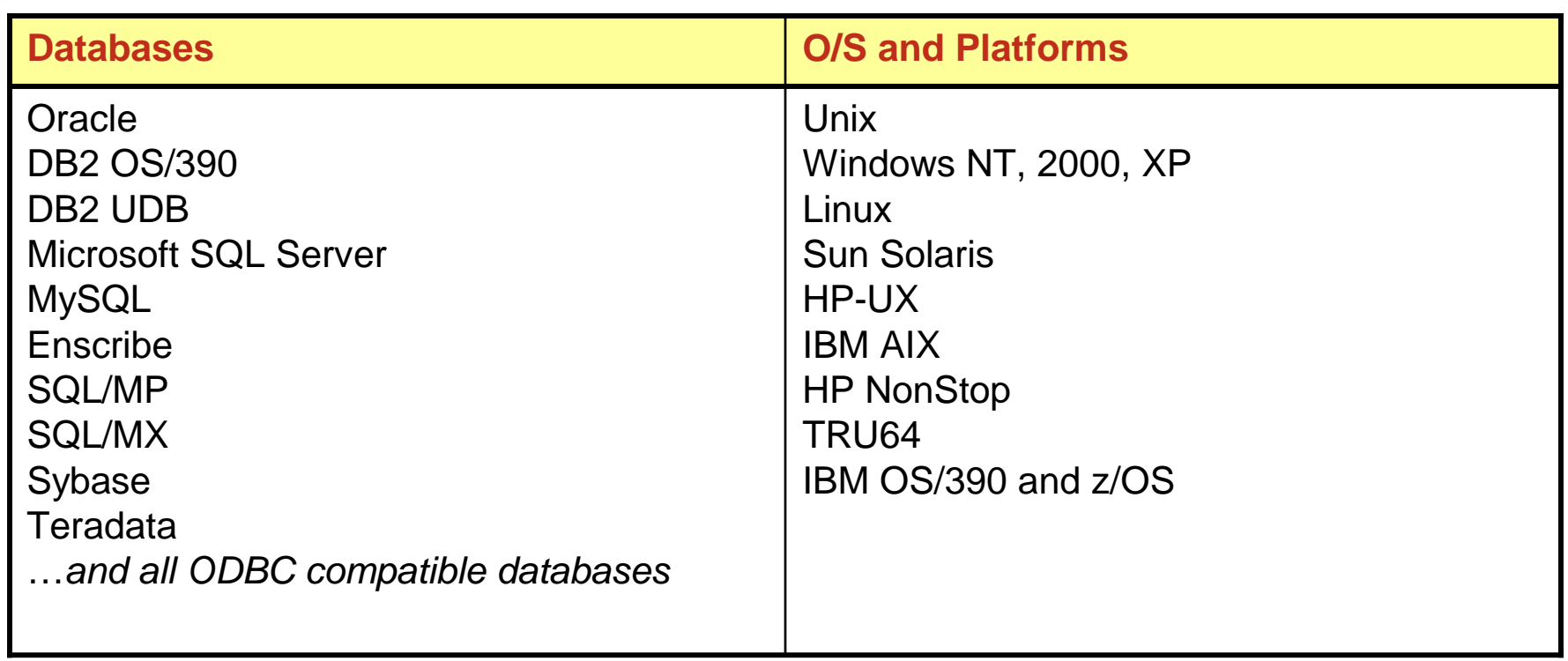

In addition, GoldenGate's technology solutions offer open APIs that allow for access to custom data sources, data targets and adapters.